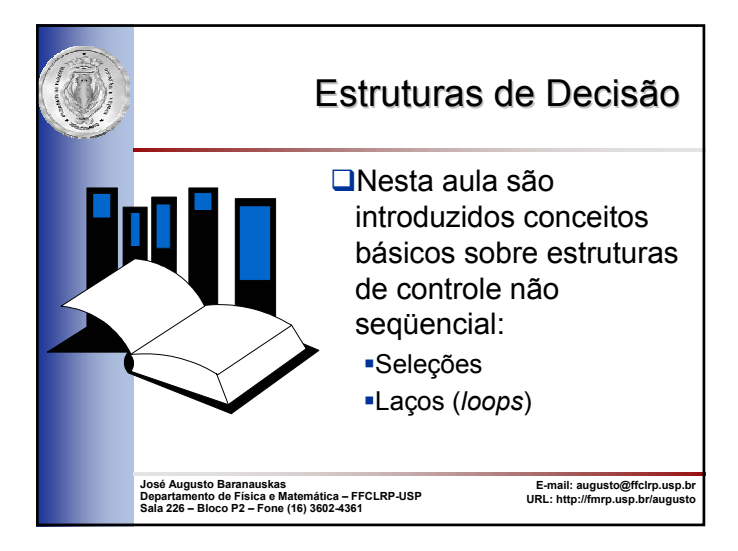

#### Estruturas de Decisão

**OCondições** 

- **Operadores Relacionais**
- **□Operadores Lógicos**

**OSeleção** 

3

5

- Laços (repetição)
	- **Condicionais**
	- Contados

# Condição

- Uma condição é uma expressão na qual o resultado é booleano (ou lógico), ou seja, seu resultado é **verdadeiro** (*true*) ou **falso** (*false*)
- **Q**Exemplos
	- 3 > 2: resulta em **verdadeiro**
	- 2 < 3: resulta em **verdadeiro**
	- 3 > 7: resulta em **falso**
	- 7 < 3: resulta em **falso**
	- 3 = 3: resulta em **verdadeiro**
	- 3 ≤ 3: resulta em **verdadeiro**
	- 3 ≥ 3: resulta em **verdadeiro**
	- 3 ≠ 3: resulta em **falso**

## **Operadores Relacionais**

 Um conjunto especial de operadores é necessário para expressar condições: operadores relacionais

2

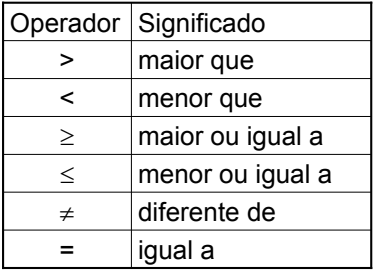

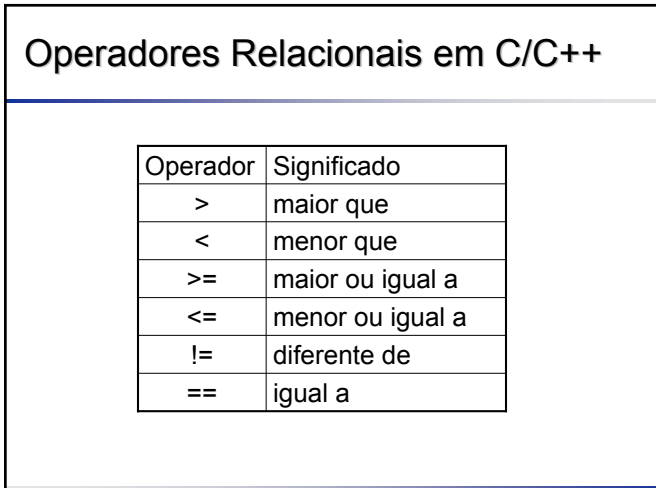

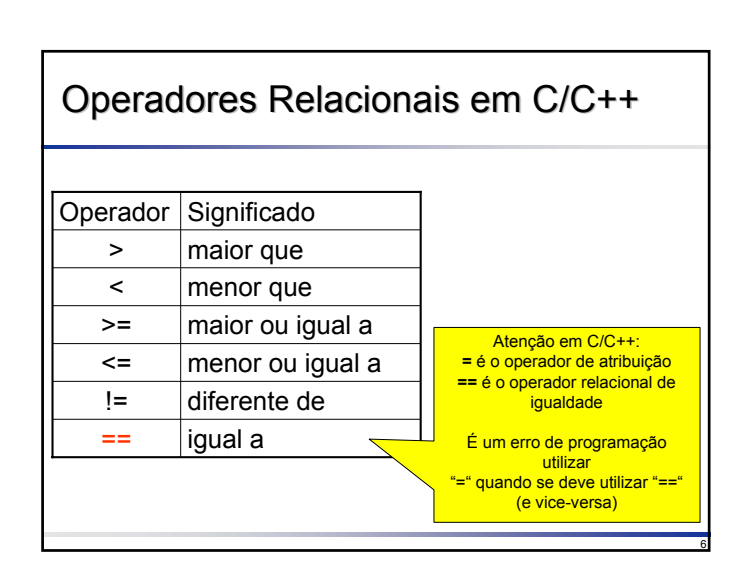

# Operadores Lógicos

Condições simples podem ser combinadas para formar condições complexas

#### **QExemplos**

- 3 > 2 e 7 > 3: resulta em **verdadeiro**
- 3 < 2 e 7 > 3: resulta em **falso**
- 3 < 2 ou 7 > 3: resulta em **verdadeiro**
- não(3 < 2 e 7 > 3): resulta em **verdadeiro**

## Operadores Lógicos

7

9

**□Um conjunto especial de operadores é** necessário para combinar condições simples criando condições complexas: operadores lógicos

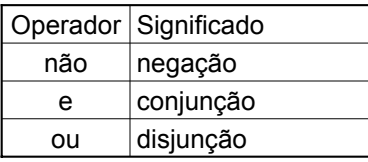

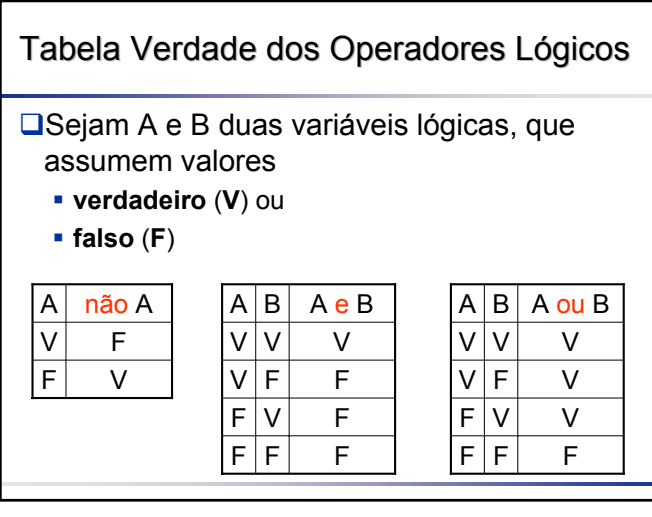

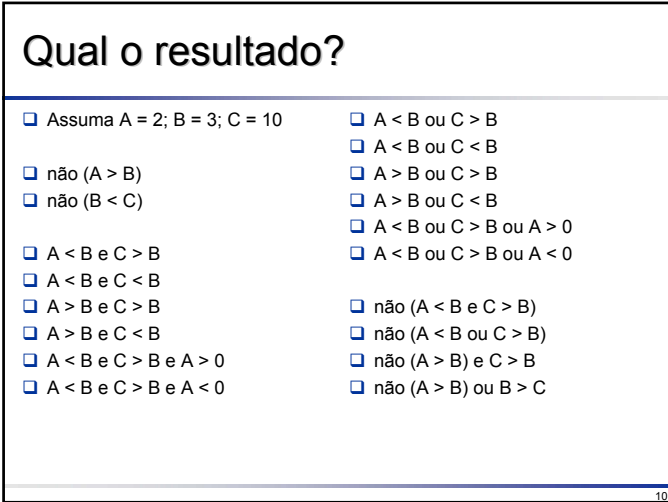

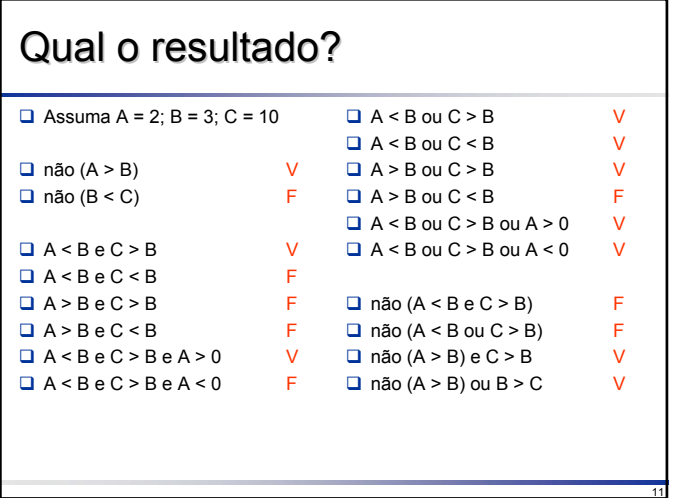

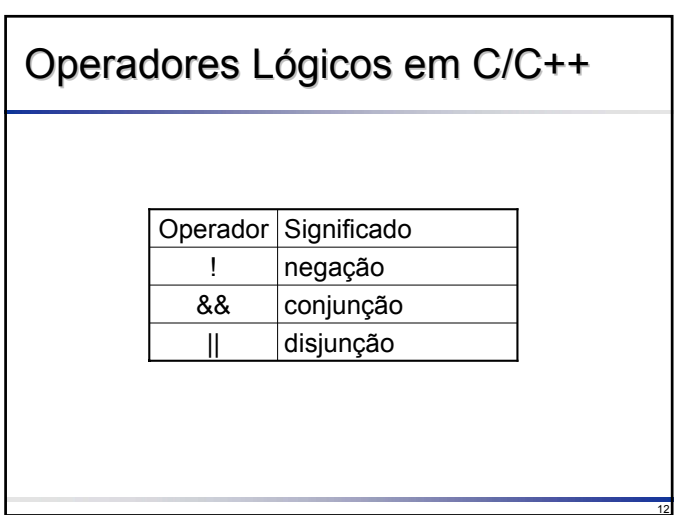

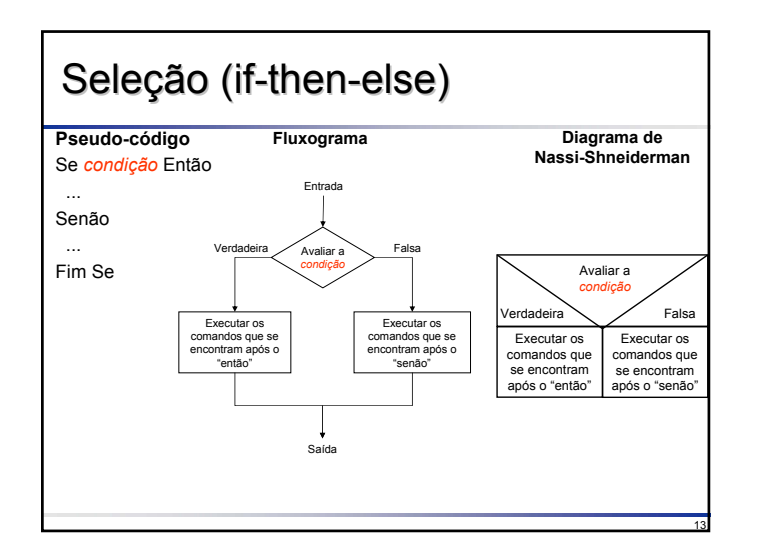

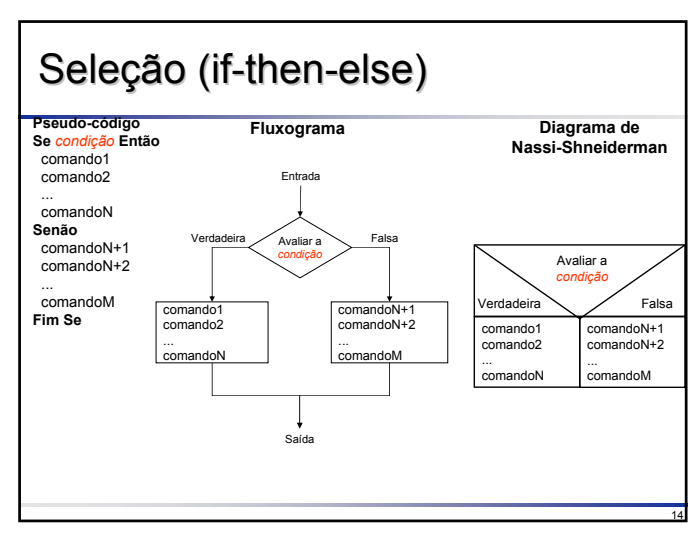

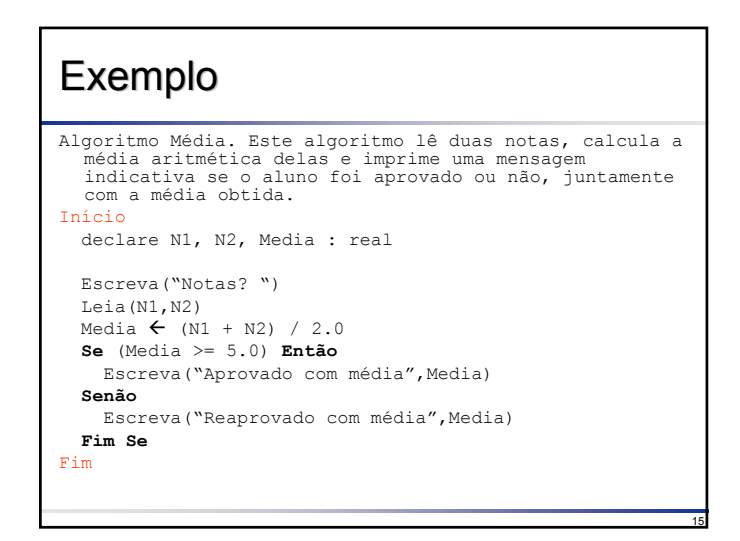

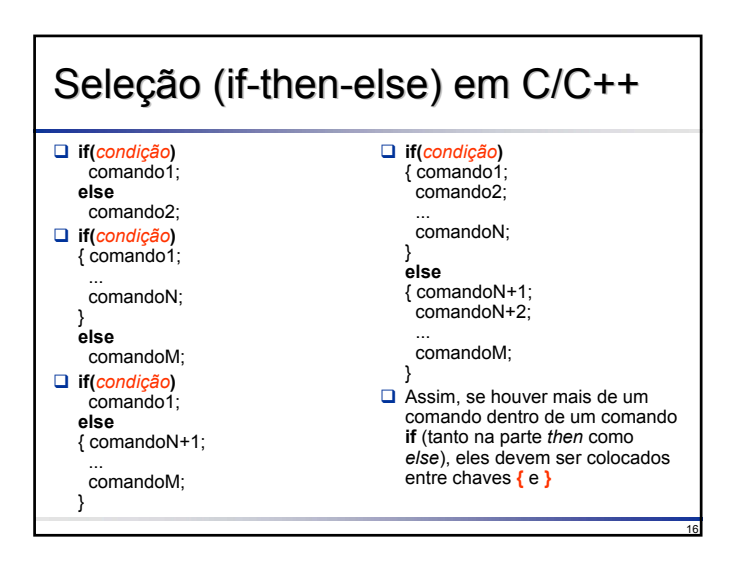

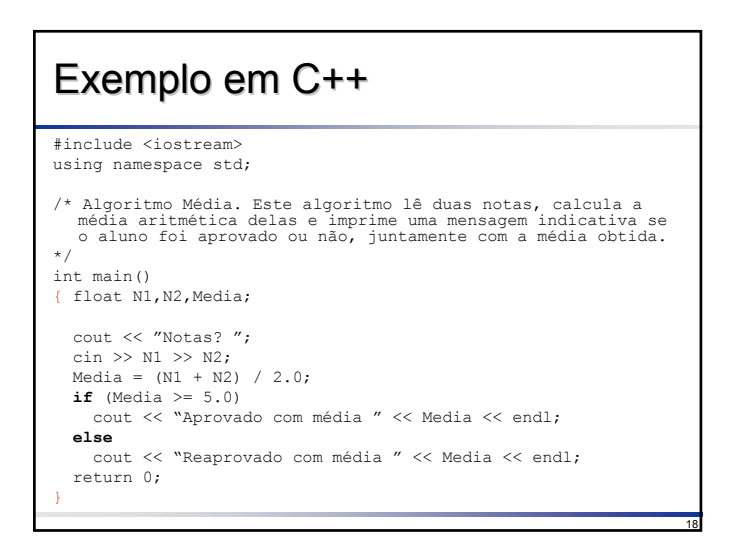

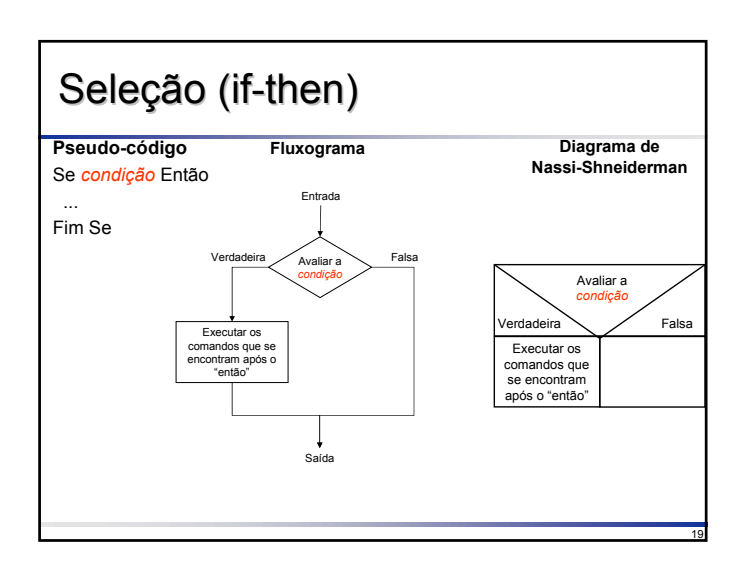

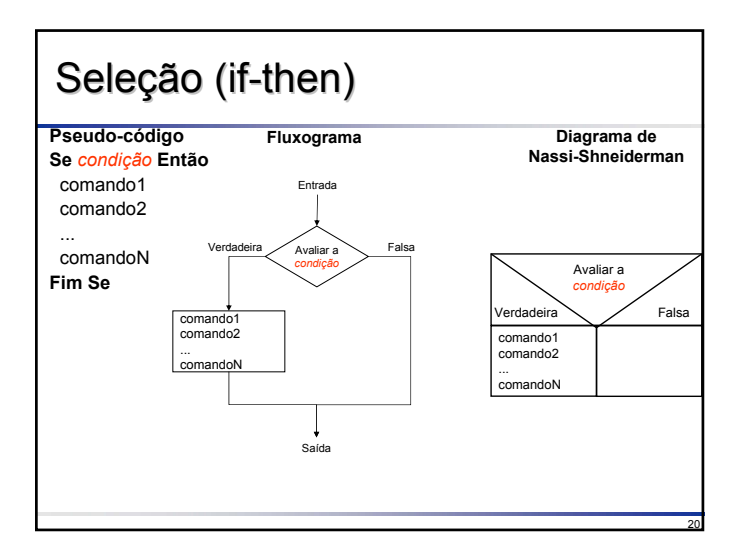

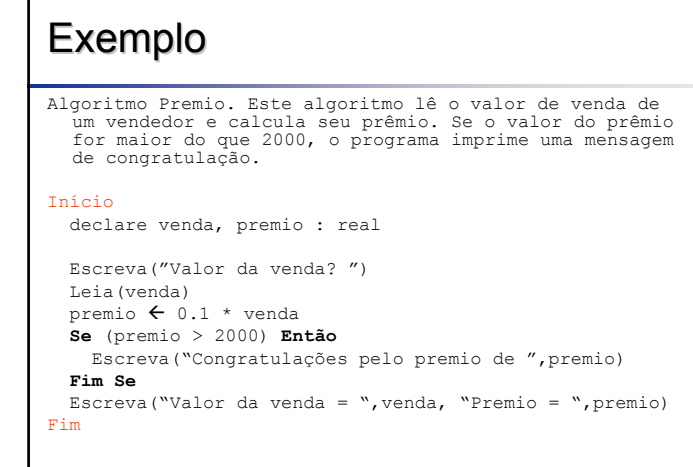

21

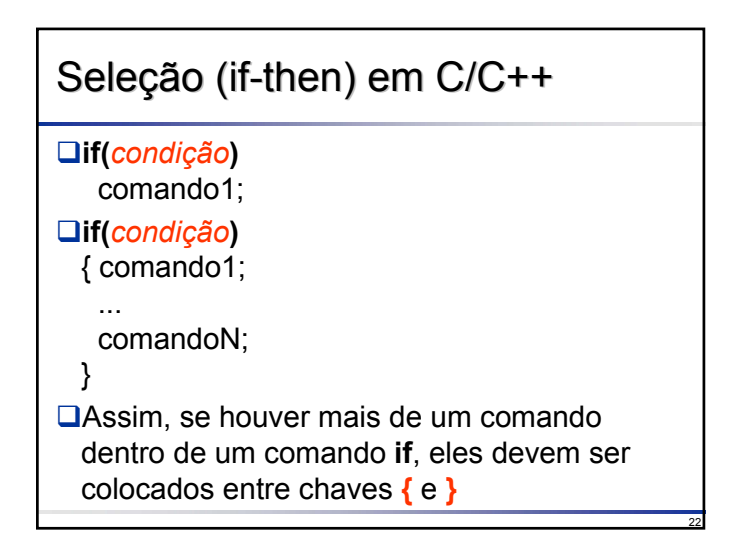

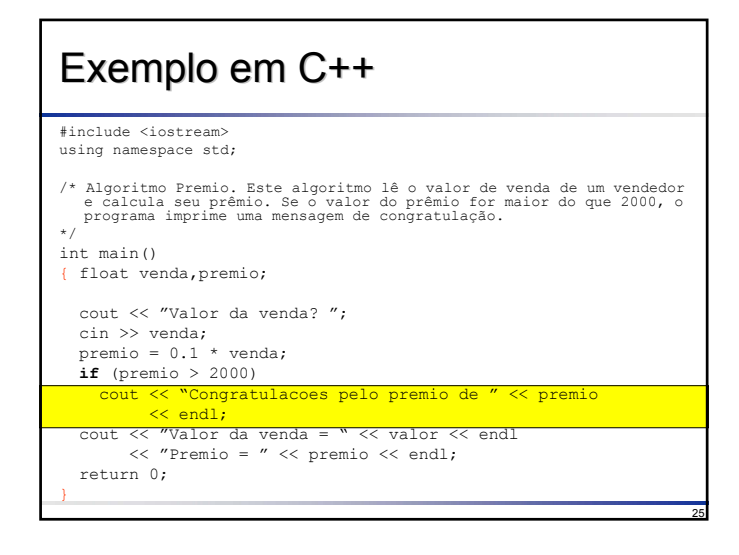

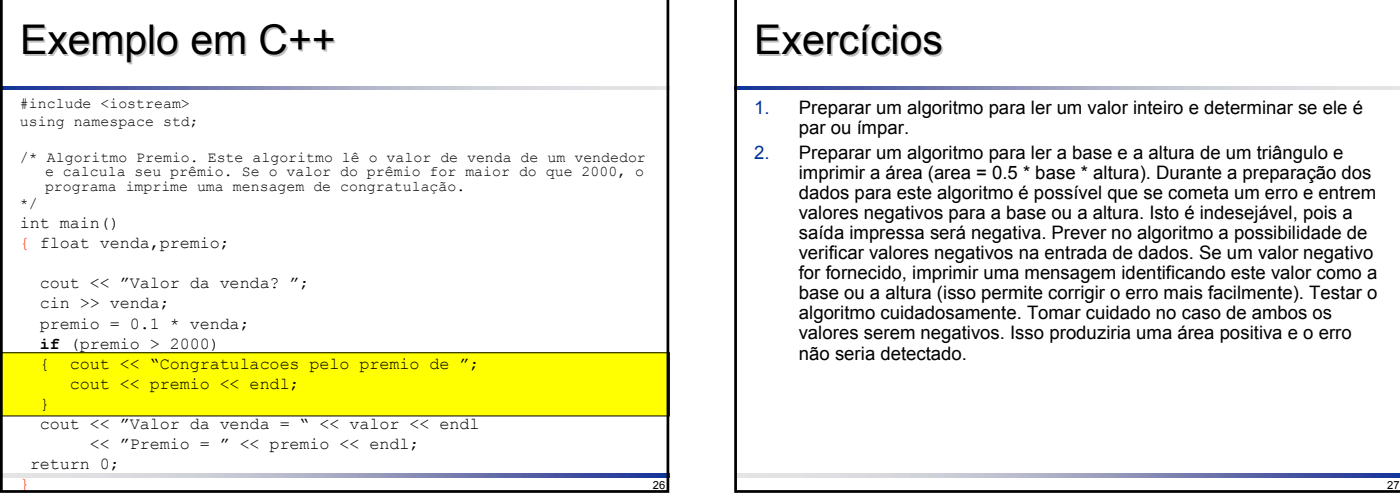

# **Exercícios** 1. Preparar um algoritmo para ler um valor inteiro e determinar se ele é par ou ímpar. 2. Preparar um algoritmo para ler a base e a altura de um triângulo e imprimir a área (area = 0.5 \* base \* altura). Durante a preparação dos dados para este algoritmo é possível que se cometa um erro e entrem valores negat

#### Solução Exercício 1 Algoritmo ParÍmpar. Este algoritmo lê um valor inteiro N e determina se ele é par ou ímpar. Início declare N : inteiro Escreva("Forneca um numero: ") Leia(N) Se  $(N \tfrac{1}{2} = 0)$  Então Escreva("Numero ",N," e' par") Senão Escreva("Numero ",N," e' ímpar") Fim Se Fim

28

#### Solução Exercício 1 em C++ #include <iostream> using namespace std;<br> $\frac{1}{x}$  Algoritmo Partmr /\* Algoritmo ParÍmpar. Este algoritmo lê um valor inteiro N e determina se ele é par ou ímpar. \*/ int main() { int N; cout << "Forneca um numero: "; cin >> N; if (N % 2 == 0) cout << "Numero " << N << " e' par" << endl; else cout << "Numero " << N << " e' ímpar" << endl; return 0; }

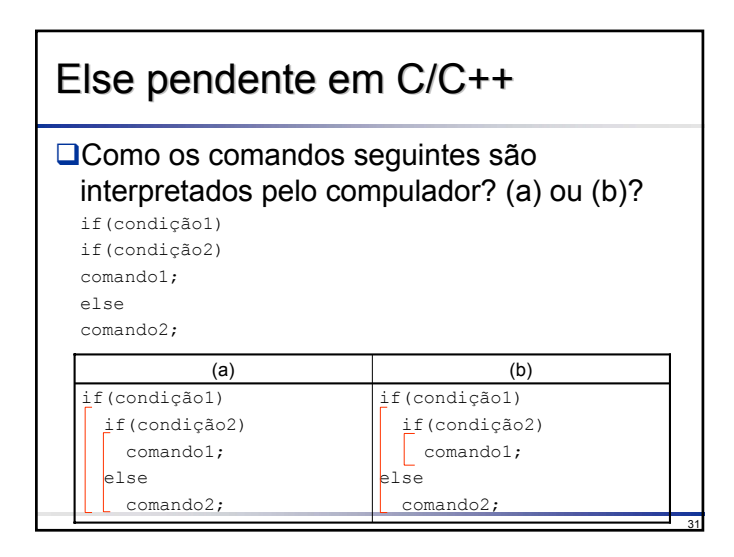

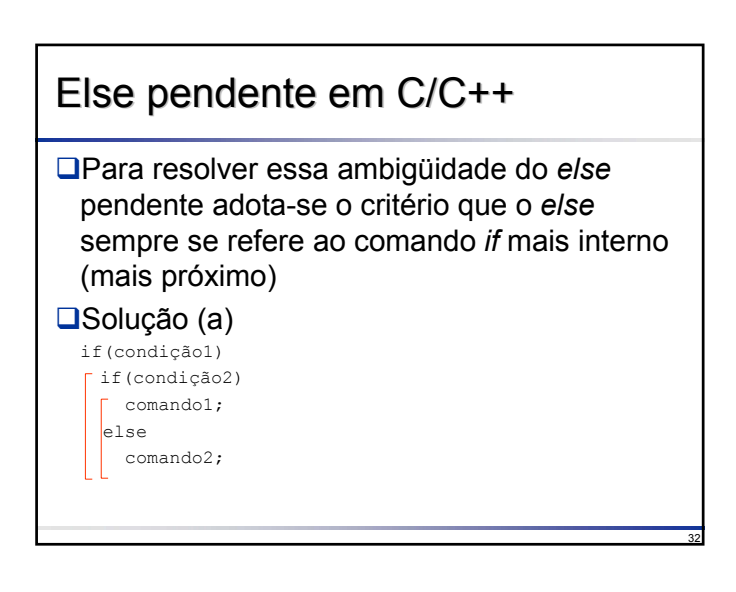

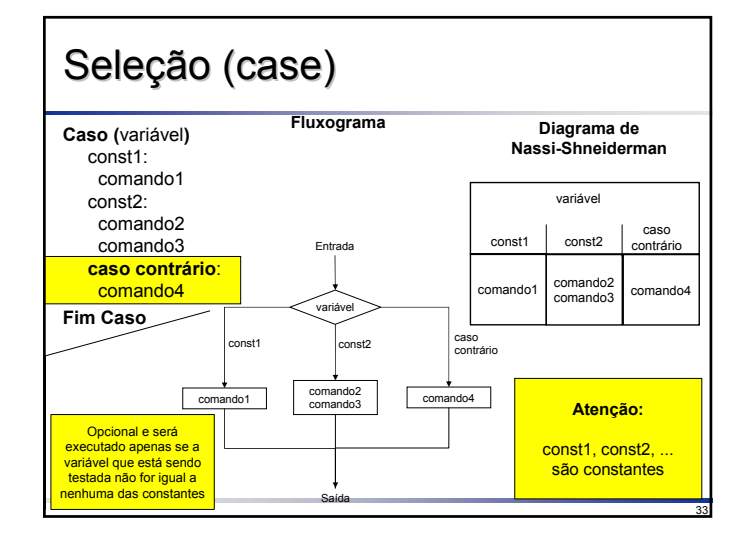

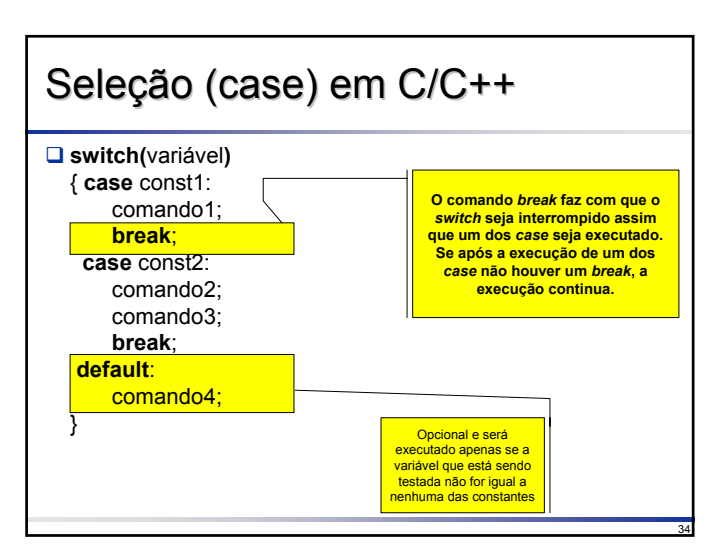

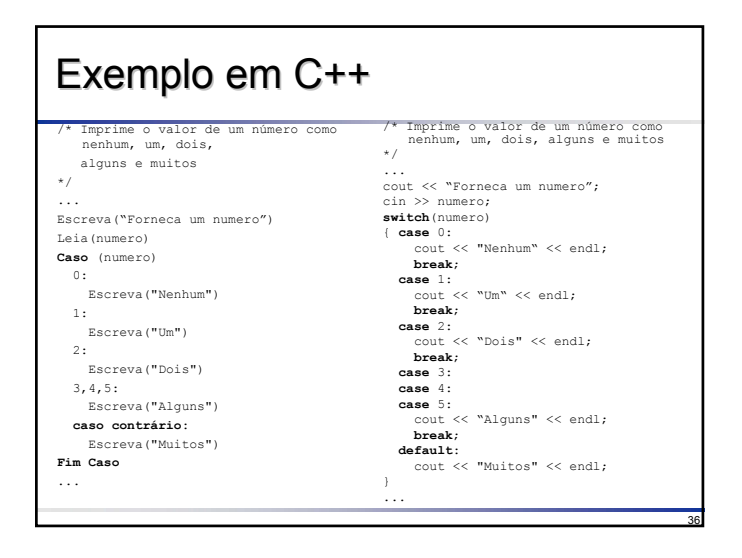

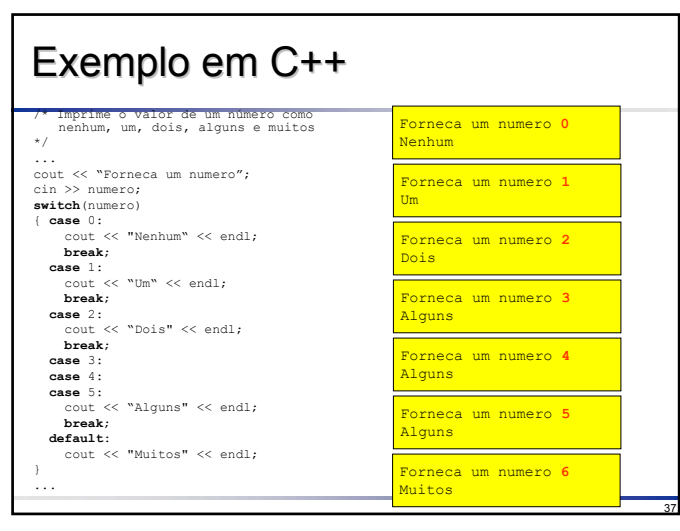

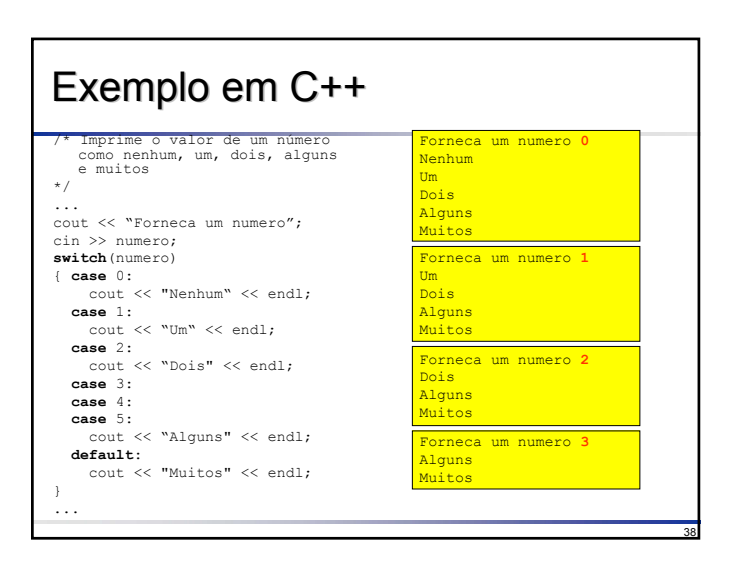

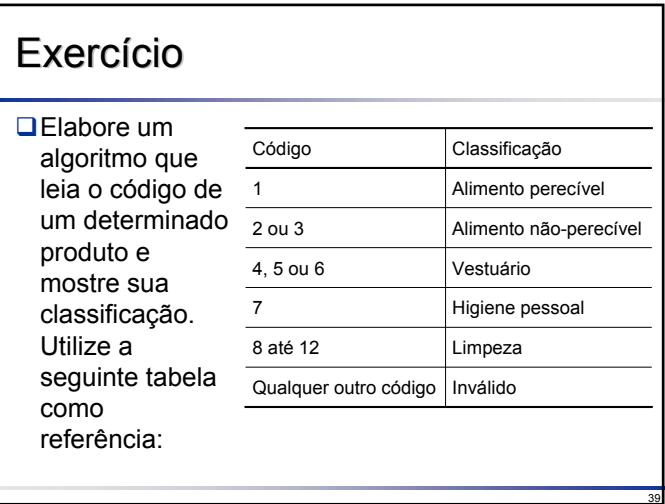

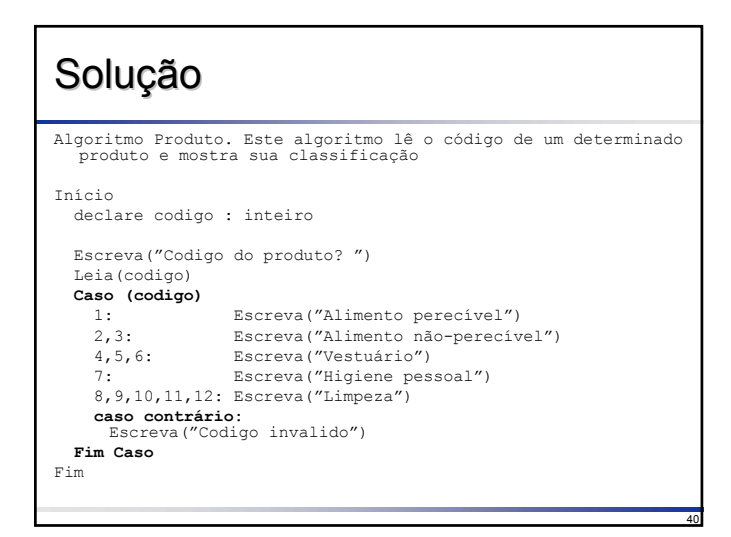

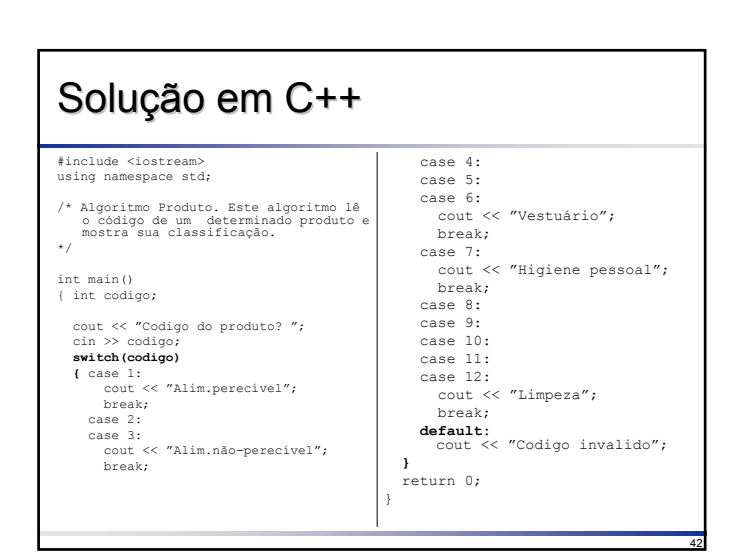

#### Laços ou Laços ou *Loops*

Laços permitem que uma seqüência de comandos seja executada repetidas vezes

**□Tipos de Laços** 

**Condicionais** 

- Com teste no início (tipo "enquanto") Com teste no final (tipo "repita...")
- Contados
	- $\triangle$  Com teste no início (tipo "para i  $\leq 1,2,...,N$ ")

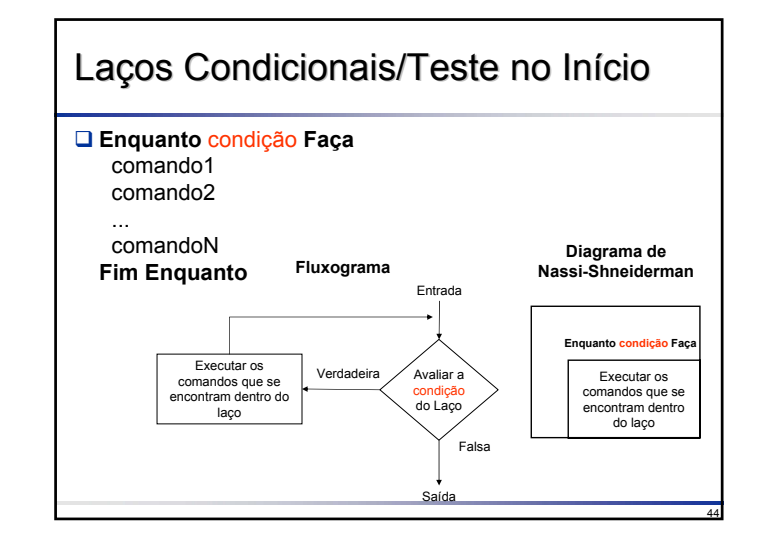

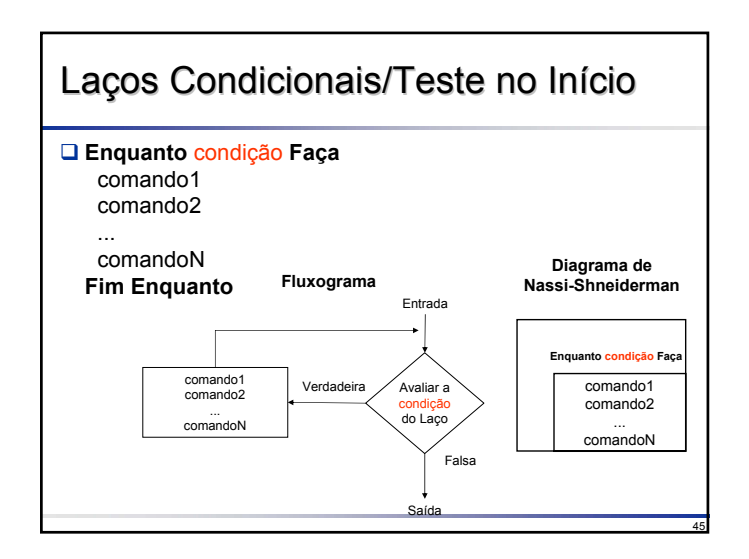

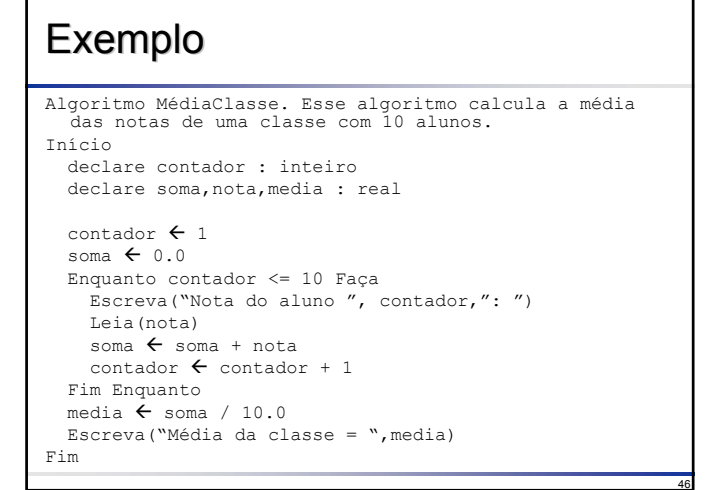

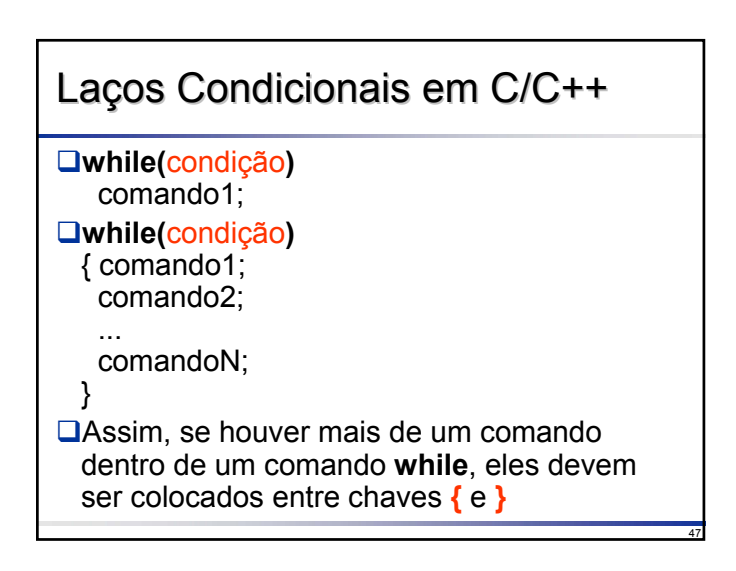

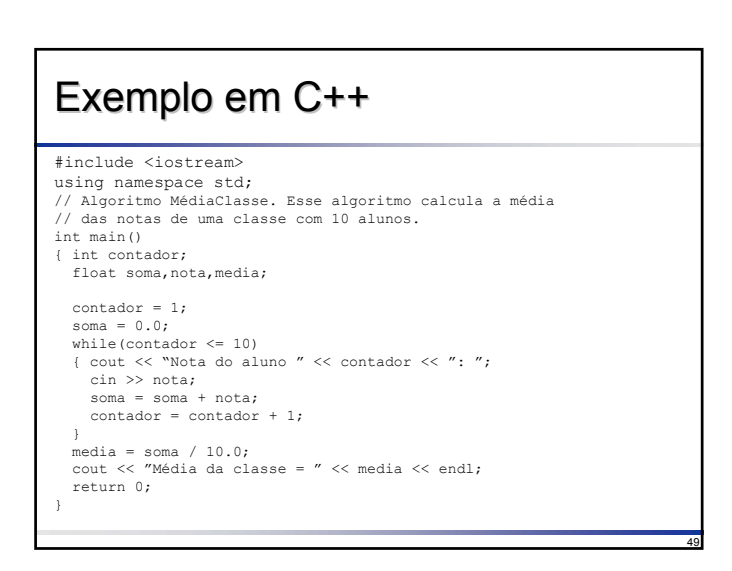

#### **Exercício**

Altere o Algoritmo MédiaClasse para que ele funcione para uma classe com N alunos. Assuma  $N > 0$ .

## Solução

```
Algoritmo MédiaClasse2. Esse algoritmo calcula a média das notas de uma classe com N alunos
Início
       declare contador,N : inteiro
declare soma,nota,media : real
 contador <del>(</del> 1)<br>
some ( 0, 0)<br>
screwa ("Numero de alunos: ")<br>
Leia (N)<br>
Enquanto contador <= N Faça<br>
Excrewa ("Nota do aluno ",contador,": ")<br>
Leia (nota)<br>
soma ( soma + nota<br>
contador ( contador + 1<br>
Fim Enquanto<br>
media (
```
51

54

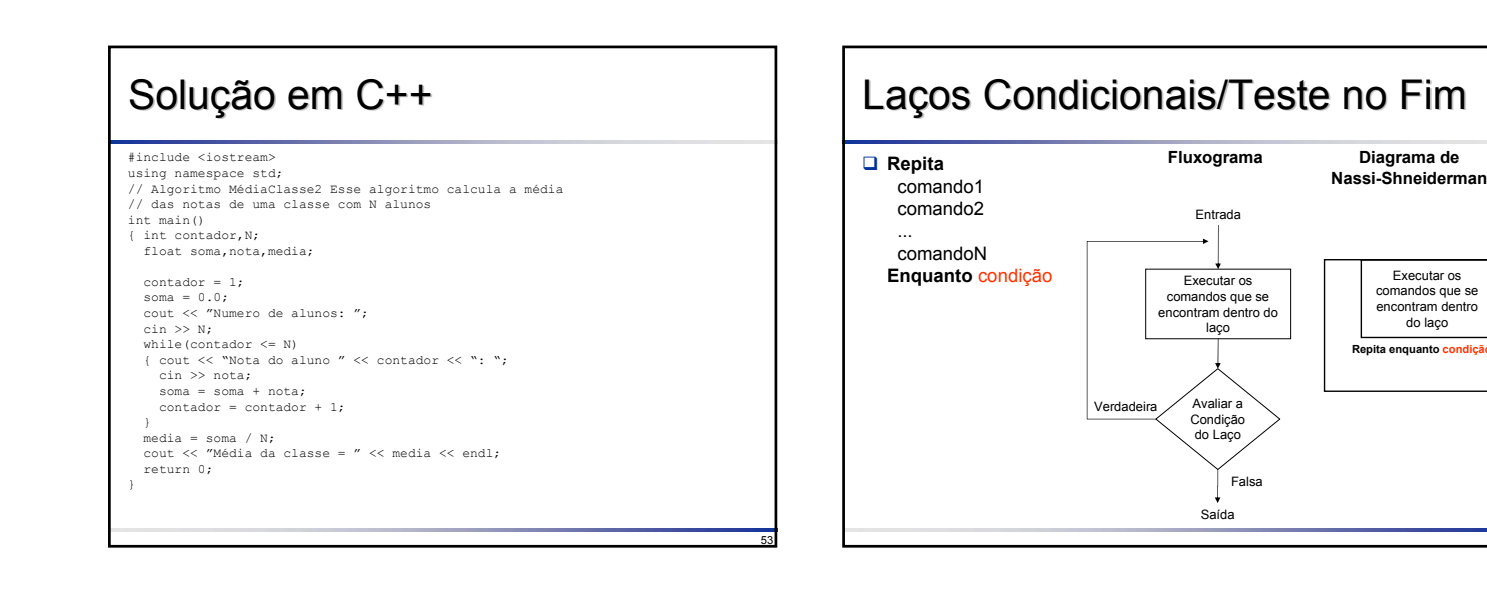

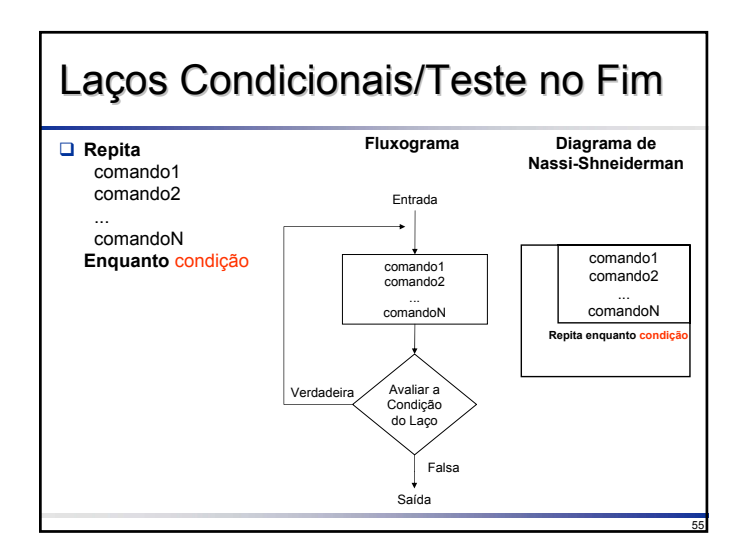

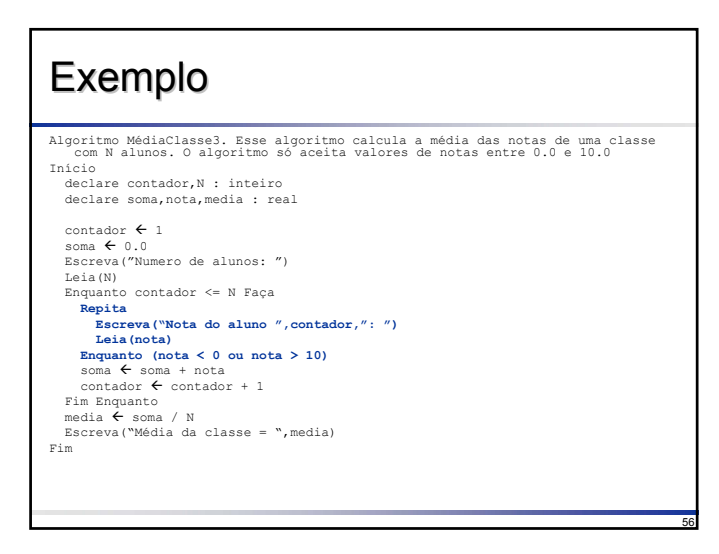

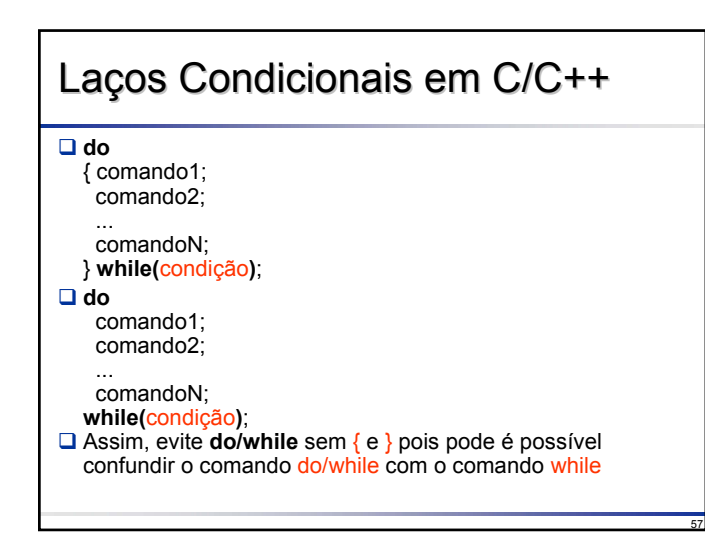

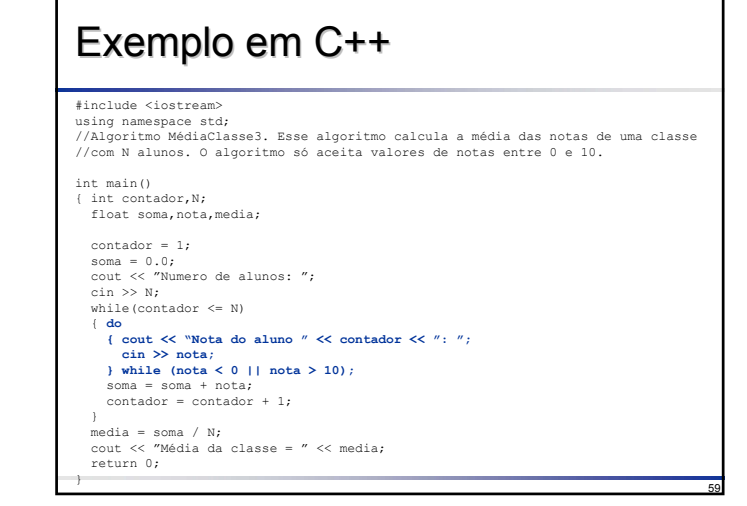

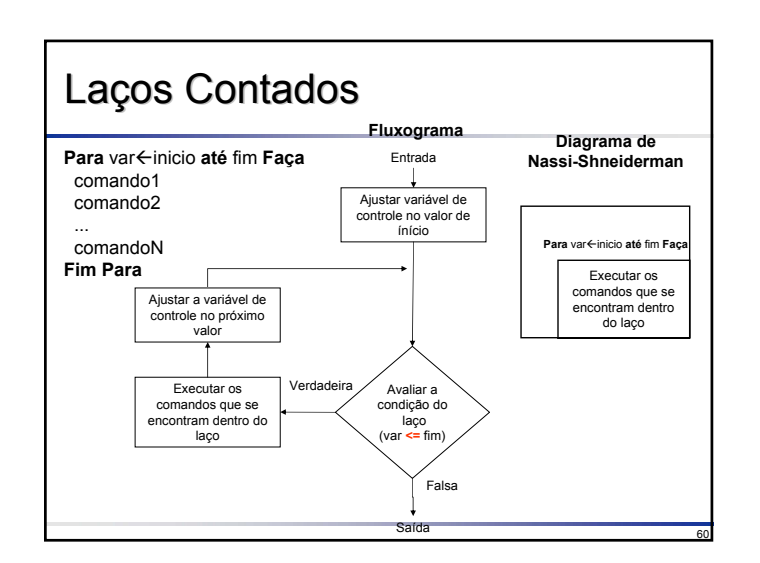

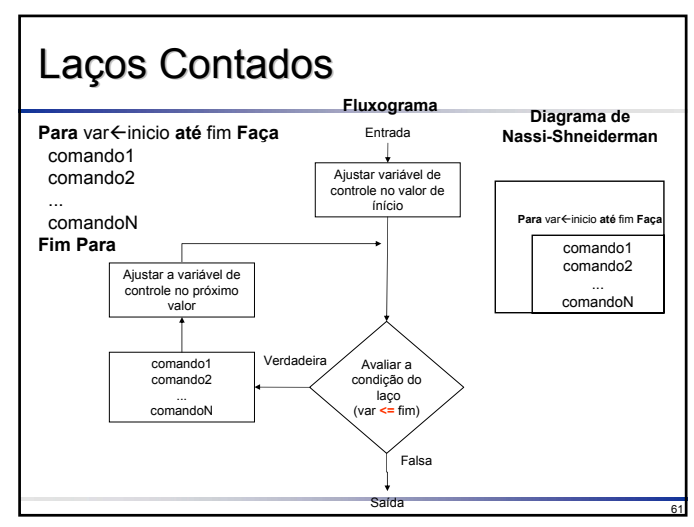

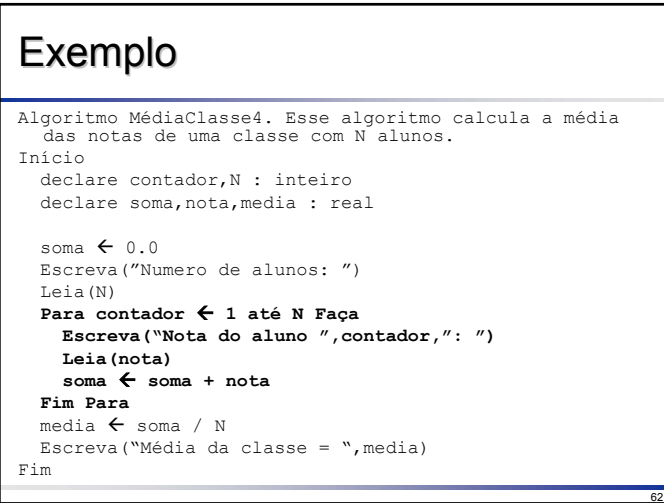

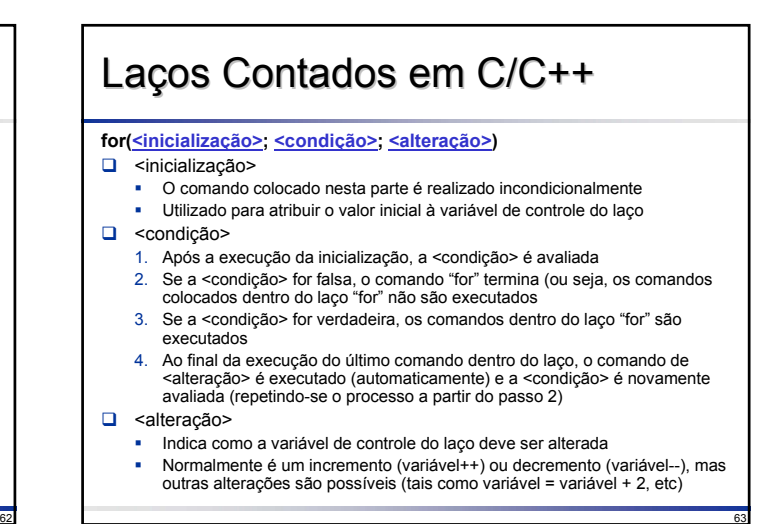

#### Laços Contados em C/C++

**for(i=inicio; i<= fim; i++)** { comando1; comando2;

> ... comandoN;

}

**for(i=inicio; i<= fim; i++)** comando1;

Assim, se houver mais de um comando dentro de um comando **for**, eles devem ser colocados entre chaves **{** e **}**

64

# Exemplo em C++ #include <iostream> using namespace std; /\* Algoritmo MédiaClasse4. Esse algoritmo calcula a média das notas de uma classe com N alunos. \*/ int main() { int contador,N; float soma,nota,media; soma = 0.0;<br>
cin >> N;<br>
cin >> N;<br>
cin >> N;<br>
for(contador = 1; contador <= N; contador++)<br>
{ cout << "Nota do aluno " << contador << ": ";<br>
soma = soma + nota;<br>
cin >> nota; } media = soma / N; cout << "Média da classe = " << media; return 0; }

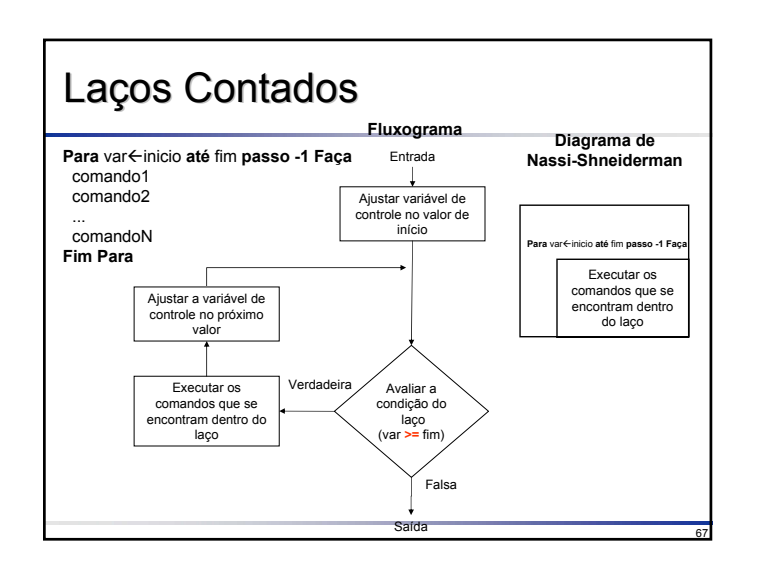

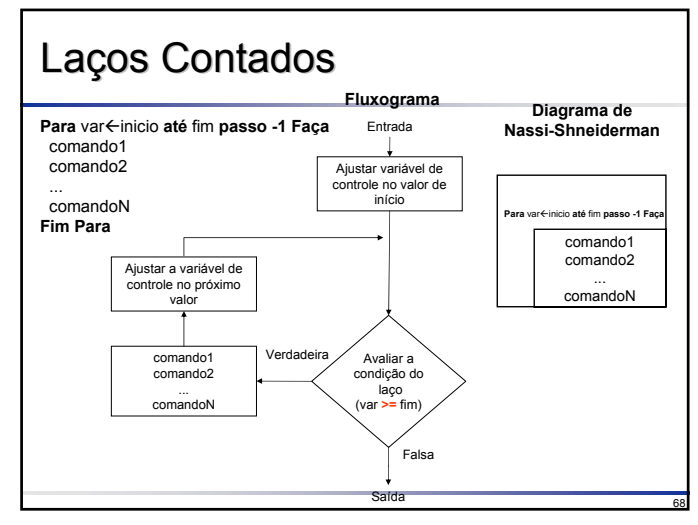

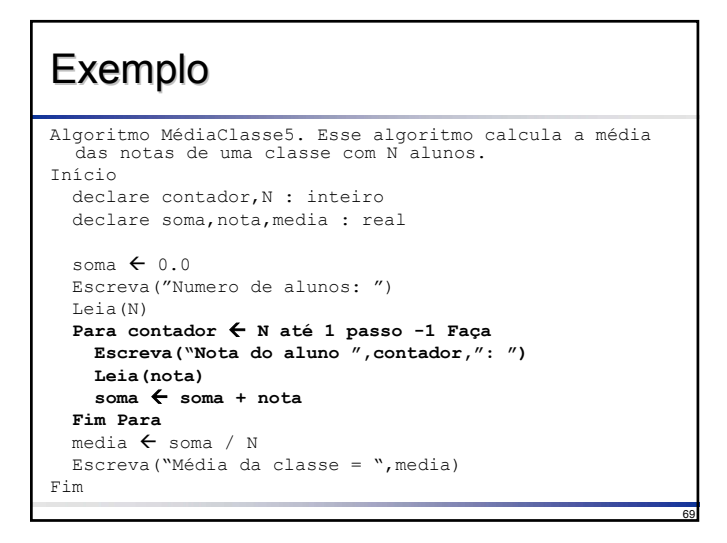

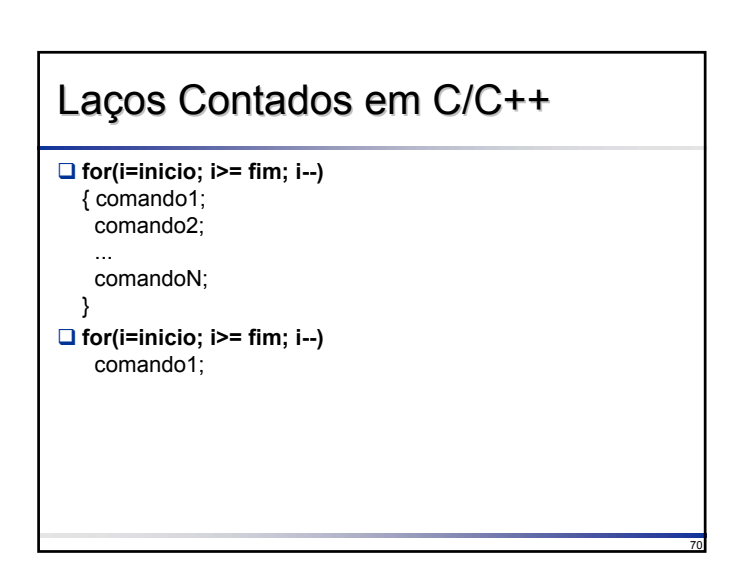

## Exemplo em C++

}

#include <iostream> sing namespace std; /\* Algoritmo MédiaClasse5. Esse algoritmo calcula a média das notas de uma classe com N alunos. \*/ int main() { int contador,N; float soma,nota,media; soma = 0.0;<br>
cout << "Numero de alunos: ";<br>
cin >> N;<br>
for(contador = N; contador >= 1; contador--)<br>
{ cout << "Nota do aluno " << contador << ": ";<br>
cin >> nota;<br>
soma = soma + nota;<br>
} media = soma / N; cout << "Média da classe = " << media; return 0;

## **Exercício**

72

74

1. Elabore um programa para calcular o fatorial de um número inteiro **n**. Por definição:  $0! = 1$ 

 $n! = n * (n - 1)!$ 

2. Um programador está preocupado em relação a seu desempenho no curso de computação. Em seu primeiro programa ele cometeu um erro; em seu segundo, dois erros; no terceiro, quatro erros; assim por diante. Ele está cometendo, por programa, duas vezes o número de erros que cometeu no programa anterior. O curso dura treze semanas, com dois problemas por semana. Preparar um algoritmo para calcular o número de erros que este programador espera cometer em seu programa final.

73

#### Solução 1 Exercício 1 Algoritmo Fatorial1. Calcula o fatorial de um número n >= 0. Início declare n, i, fatorial : inteiro Escreva("Valor de n: ") Leia(n) fatorial  $\leftarrow$  1 Para i  $\leftarrow$  2 até n Faça fatorial  $\leftarrow$  fatorial  $*$  i Fim Para Escreva ("fatorial de ", n, " = ", fatorial) Fim

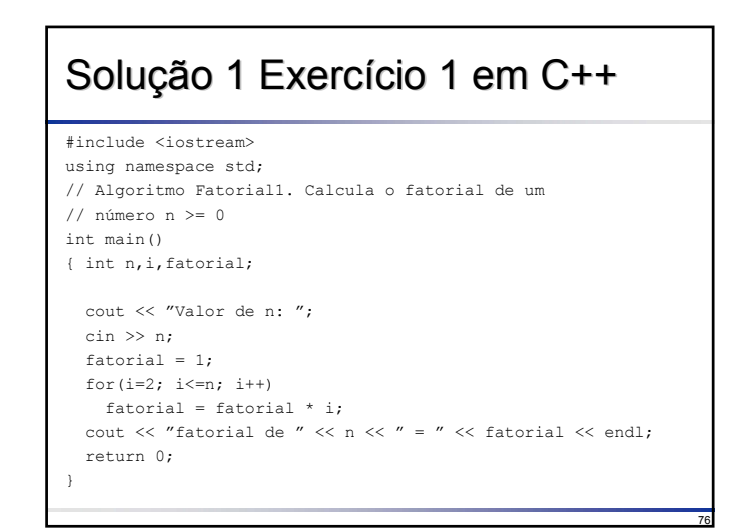

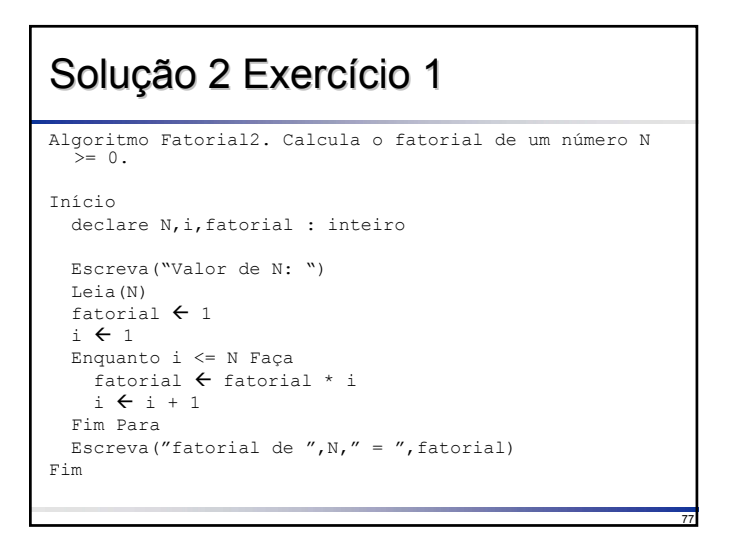

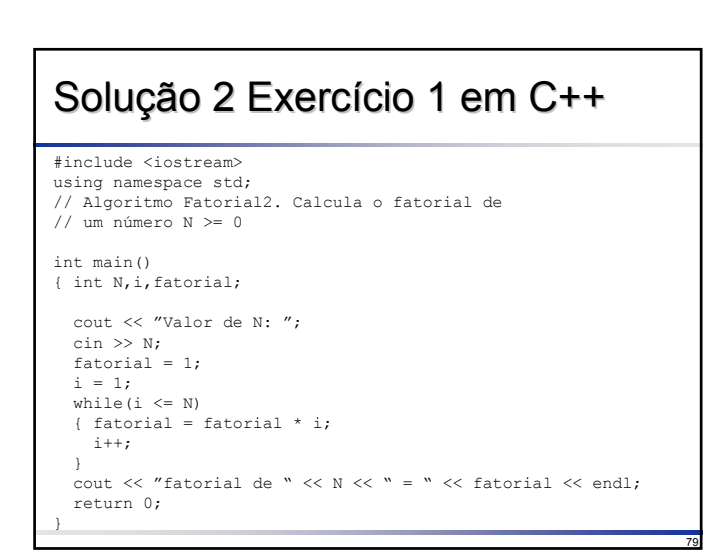

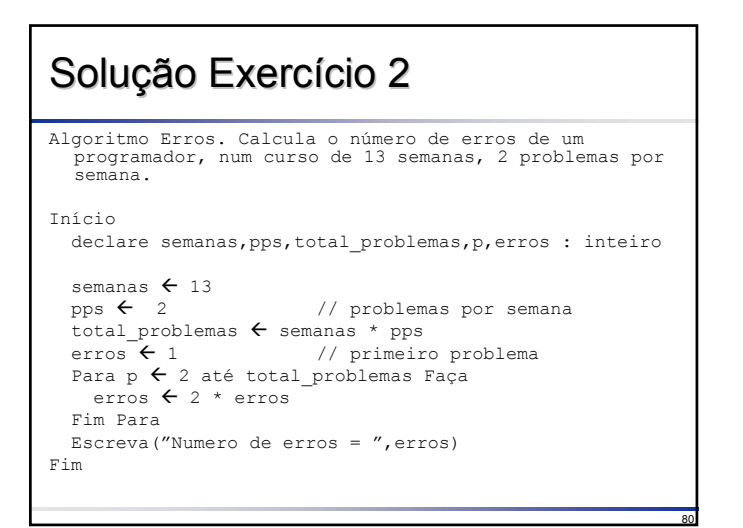

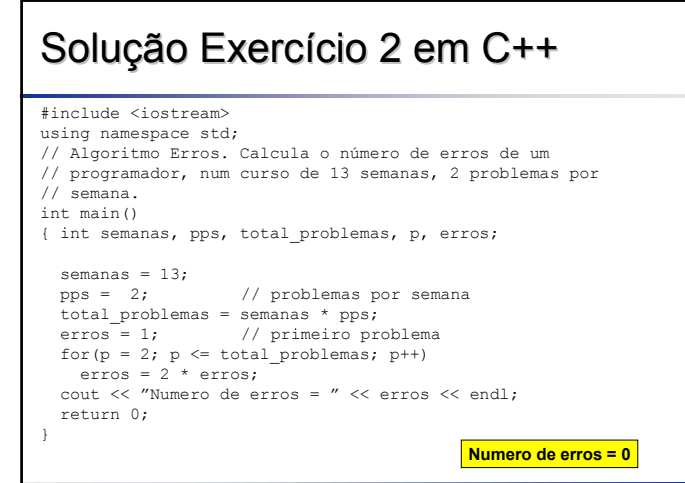

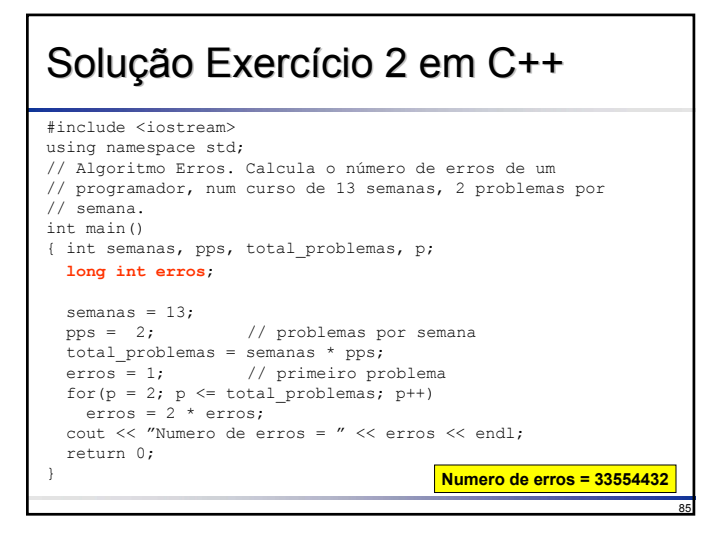

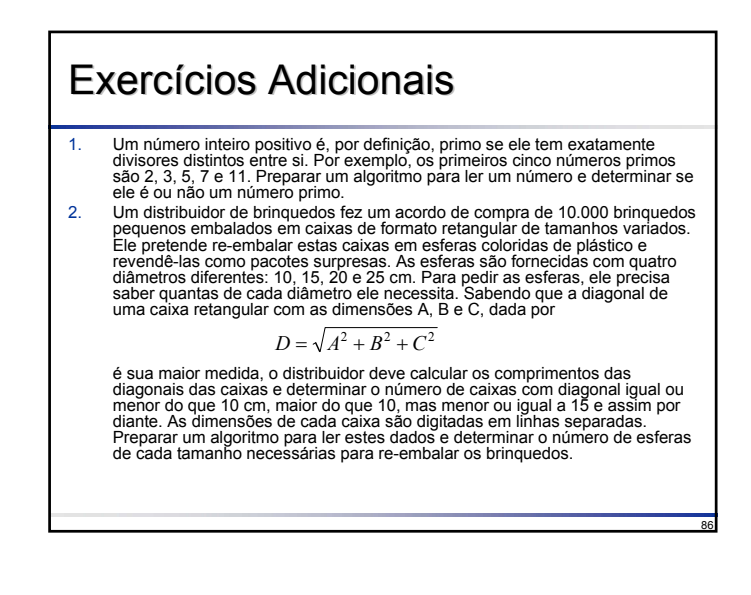

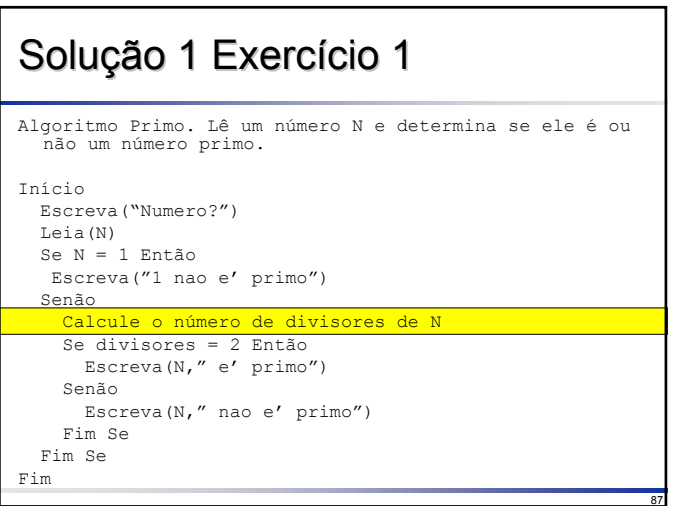

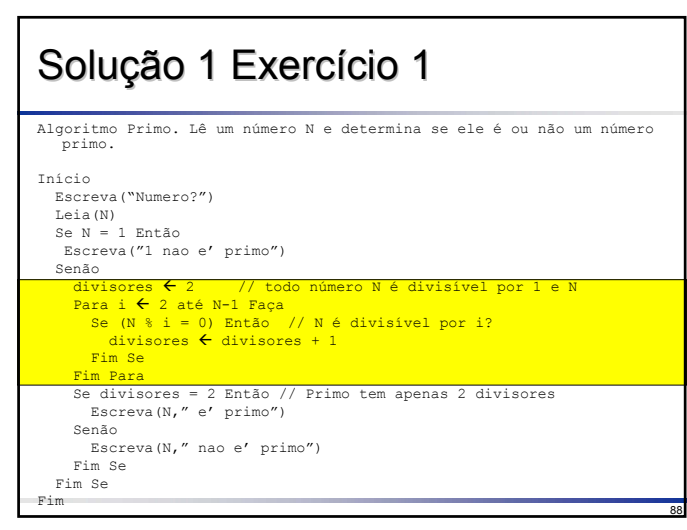

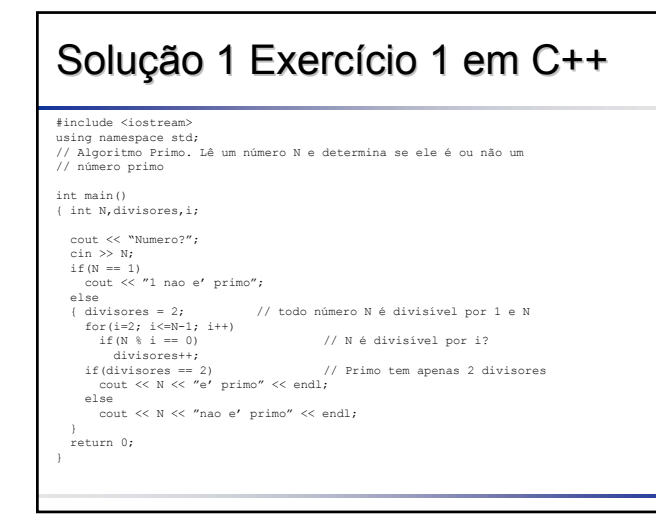

## Solução 2 Exercício 1

90

- A solução apresentada não considera o fato que qualquer número par não é primo, exceto o número dois
- Assim, antes de calcular o número de divisores de um número, é possível avaliar se isso realmente ocorre; em caso afirmativo, o programa pode informar (sem calcular o número de divisores) que o número não é primo
- **□Fica como exercício você alterar a solução** apresentada para refletir essa melhoria

91

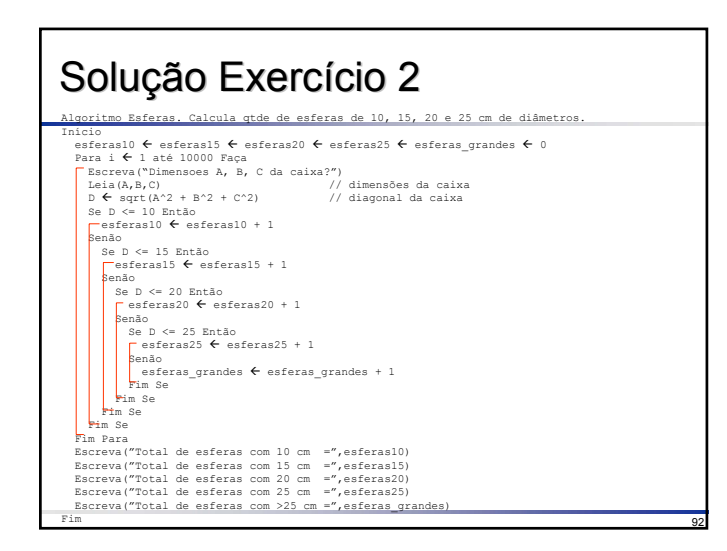

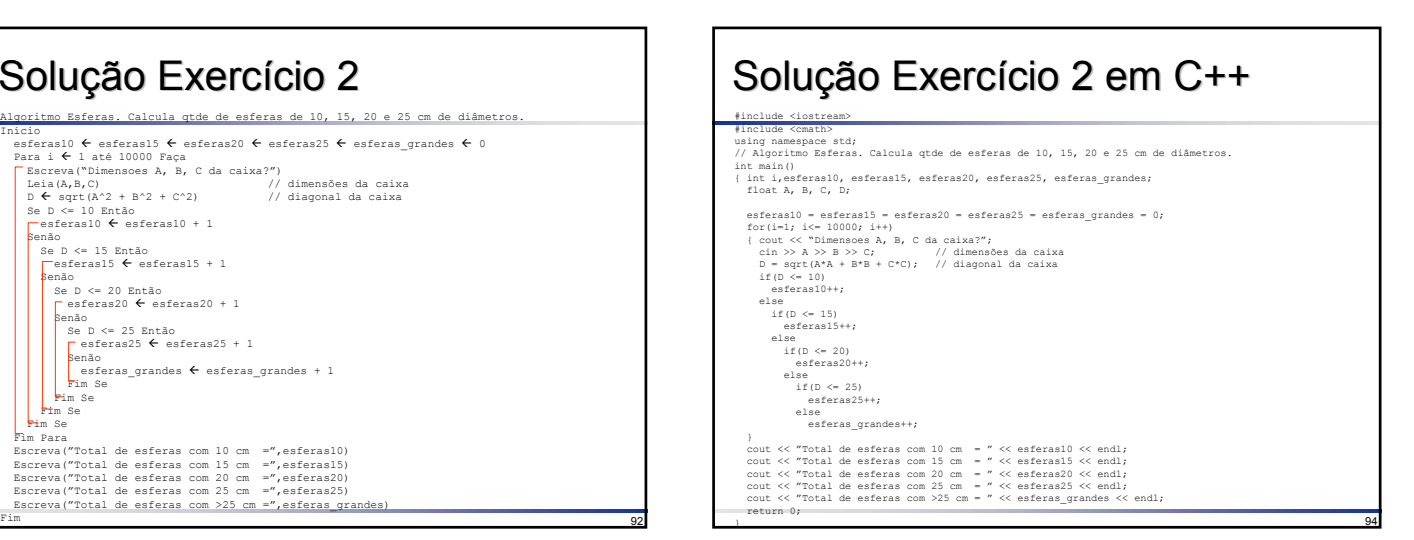

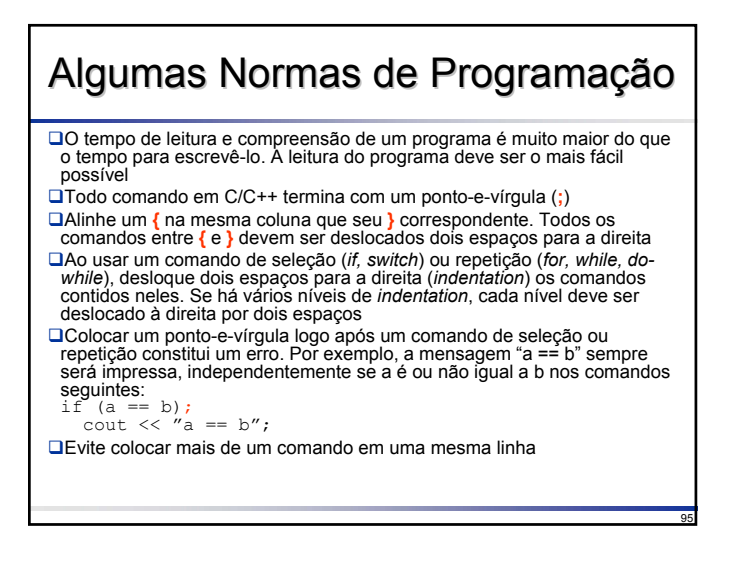

#### Resumo

- Uma variável é uma entidade que possui um valor, sendo conhecida por um nome (ou identificador)
- Expressão é uma combinação válida de variáveis, constantes e operadores
- Condição é uma expressão na qual o resultado é verdadeiro ou falso
- As três estruturas de controle em programação são:
- Seqüência (um comando é executado após o comando anterior) Seleção (se-então-senão, se-então, caso)
- Repetição ou Laço
- Contado (para variável Å início até final faça)
- Condicional (enquanto, repita/enquanto)